# CompSci 4 Chap 6 Tips & Techniques Oct 13, 2009

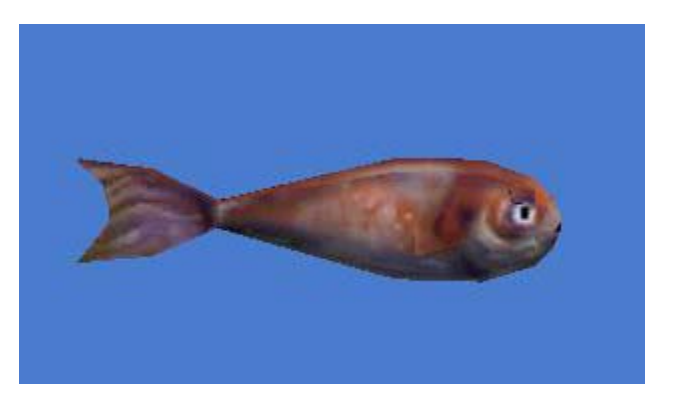

Prof. Susan Rodger

# Announcements

- Read Chapter 7, Sec 1 for next time  $-$ – Reading Quiz
- Assign 5 due Thur (SBoard) and Tues (program)
- Don't use copy to copy an object!
	- –We will learn why later

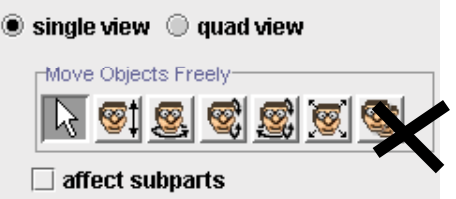

- –- Instead, import the object twice from the class folder
- Lecture on Chap 6, Tips and Techniques
	- –Random numbers and random motion, and variables
- Bug in Alice 2.0
	- Random numbers don't always work correctly with integers – use real numbers and use  $\lt, \lt=$ ,  $>$  or  $\gt=$ , but not  $==$  or  $!=$  and it works ok
- Alice 2.2 works fine with random numbers

### Random Numbers

- Random numbers are used in certain kinds of computer programs
- Examples
	- Security for web applications
	- Encryption for satellite transmissions
	- Gaming programs
- We will look at examples of using random numbers in animations

## Built-in functions

• Alice provides built-in functions for generating random numbers

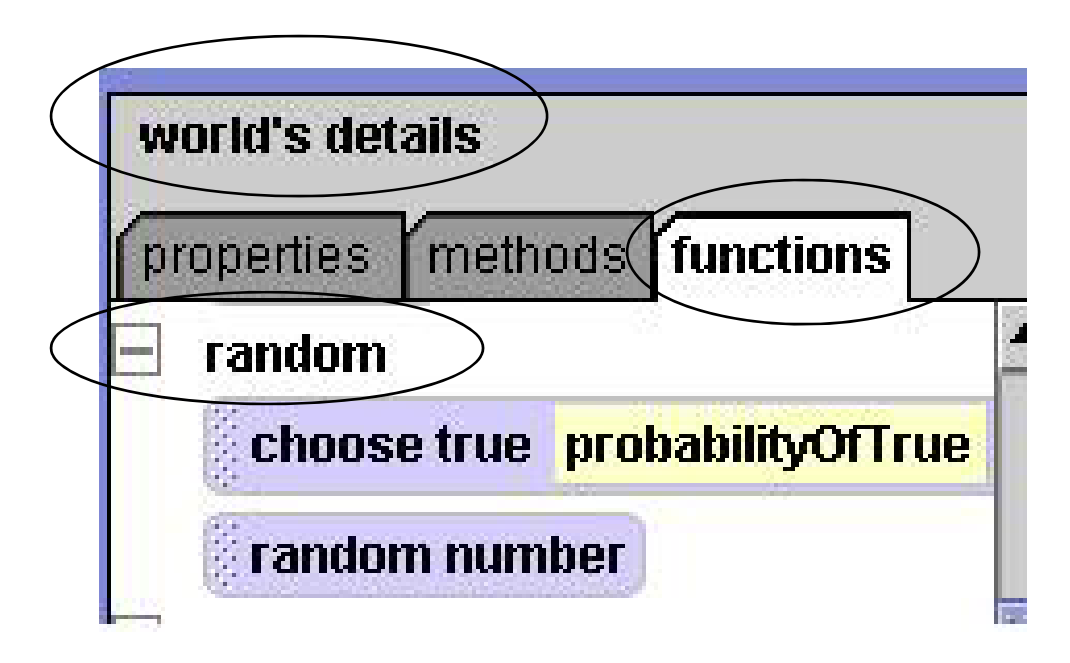

# Example

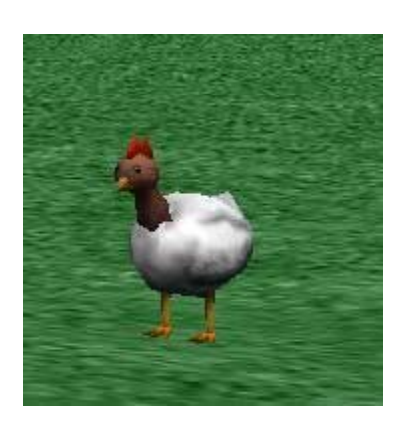

• Move chicken forward a random amount

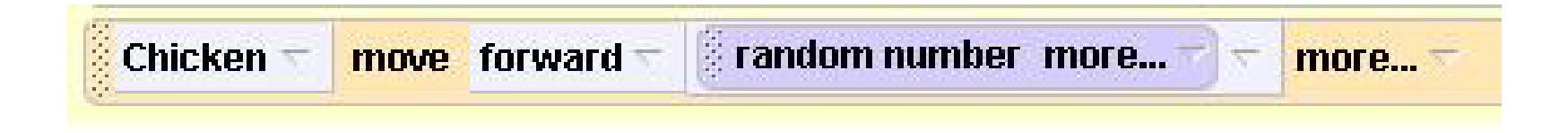

• The random number function returns a fractional value between 0 and 1

#### Demo: A range of values

• Can specify a different range of values by specifying a **minimum** and **maximum** value

$$
\frac{1}{3}
$$
 Chicken  $\frac{1}{3}$  move  $\frac{1}{3}$  forward  $\frac{1}{3}$  random number minimum = 1  $\frac{1}{3}$  maximum = 5  $\frac{1}{3}$  more...

• In this example, the random number will be a fractional value between 1 and 5

#### Demo: Integers (whole numbers)

- To generate a random **integer** value
	- Select *integerOnly* from the *more* option and make it *true*

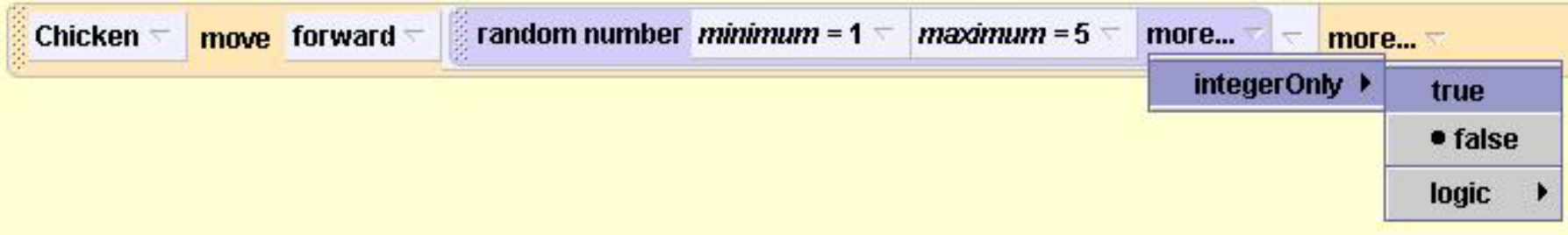

#### $-$  Random value selected from 1, 2, 3, or 4 - not 5!

# Random Hopping

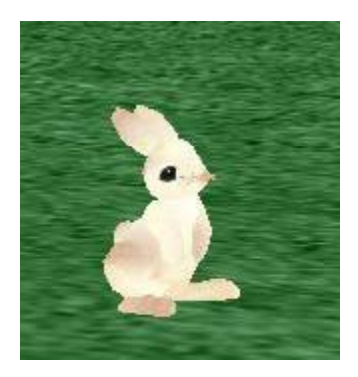

- Rabbit hops (moves up) a random amount
- Rabbit comes back down to the ground, the same random amount

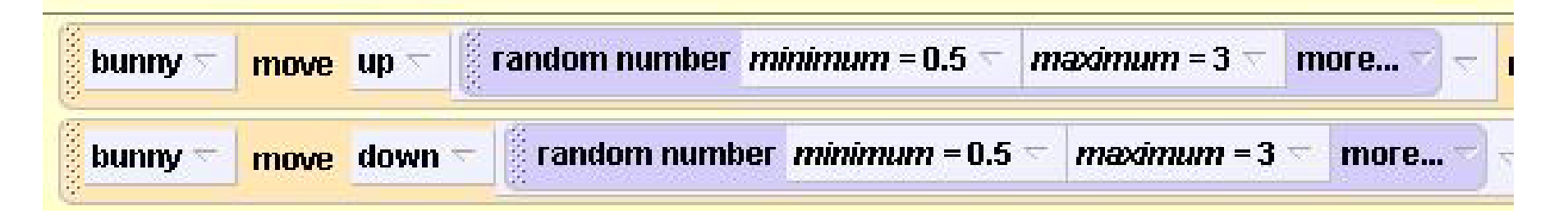

• What happens? How do we fix it?

# Local Variable - in a method

- A *local* variable in a method
	- Stores a value
	- Has an initial value
	- Its value can be changed (set)
	- Its value can be used *only in this method*
	- Like a special property, but only for this method
- To create a local variable in a method
	- Click on create variable
	- Give an initial value
- To use a variable's value
	- Drag the variable into place

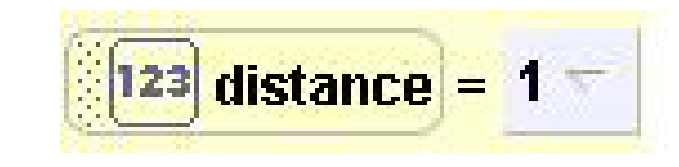

## Example – create a local variable

• distance – will store distance bunny is to move up

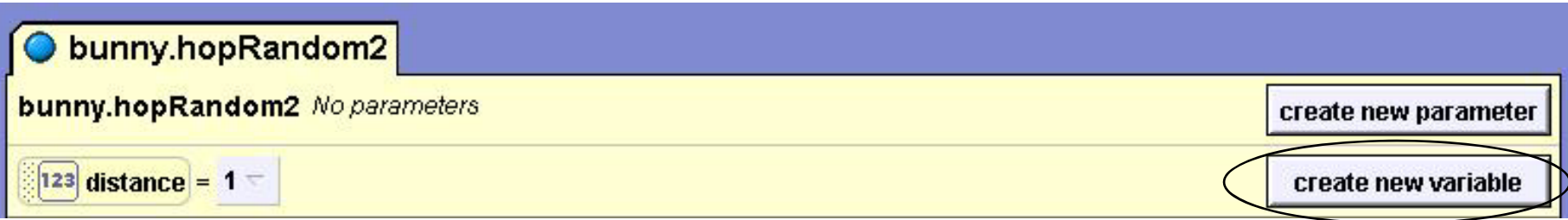

# Setting a Variable's value

• Drag variable down and select value

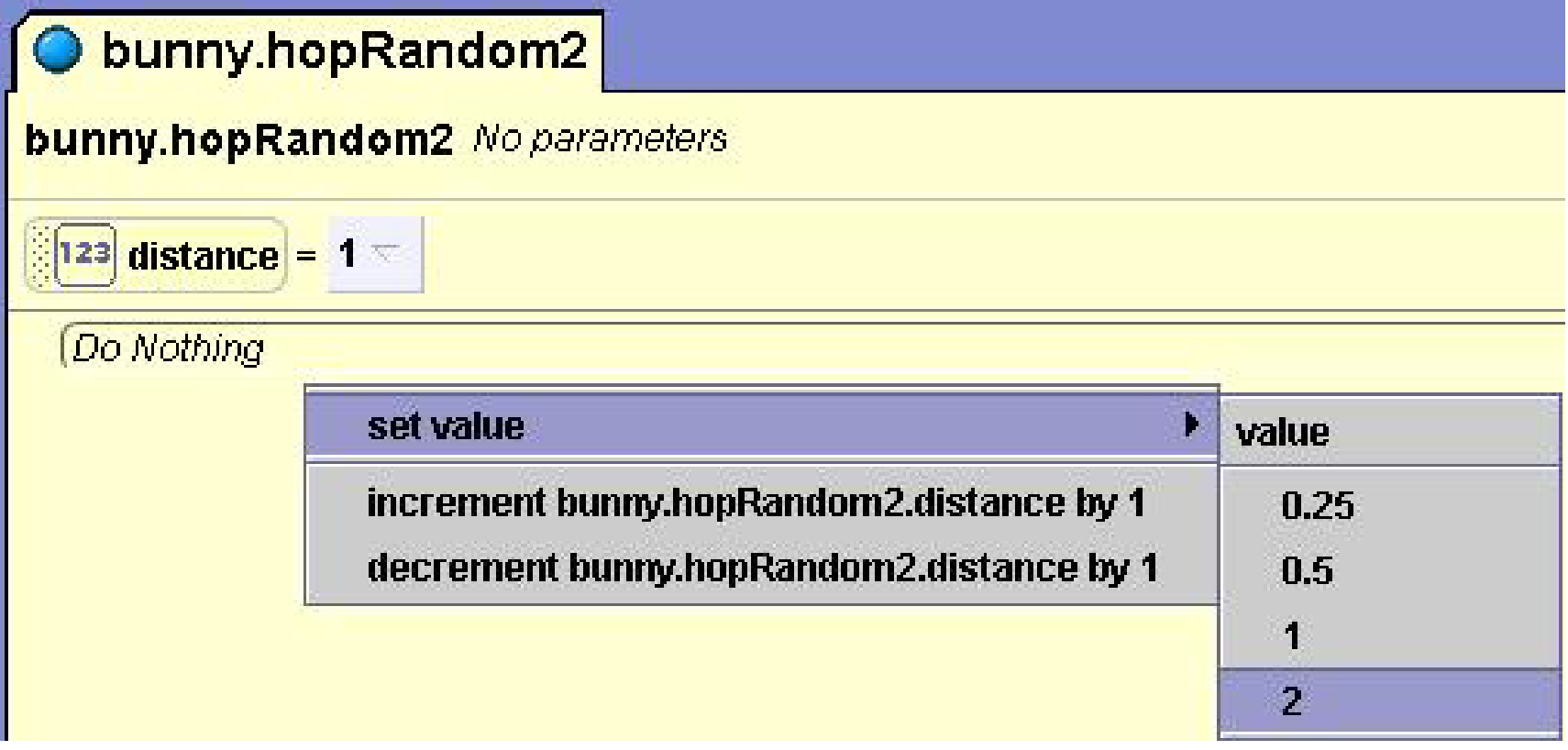

• Result

distance  $\equiv$ set value to  $2$ more...

### Use Variable's value - Demo

• Drag and drop distance into places where you want to use its value

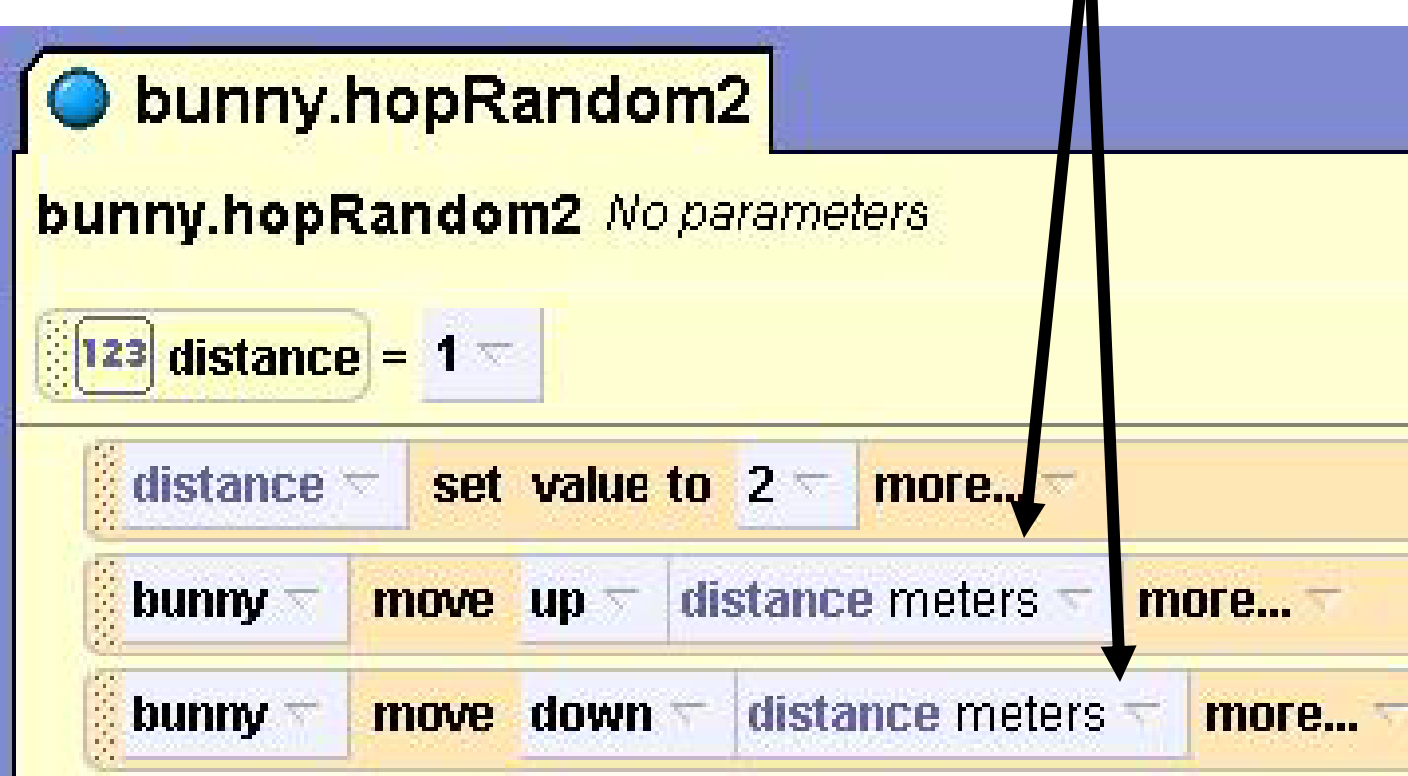

# Set Variable to Random Value - Demo

- Distance is set a random value
- Same value is then used to move up and down

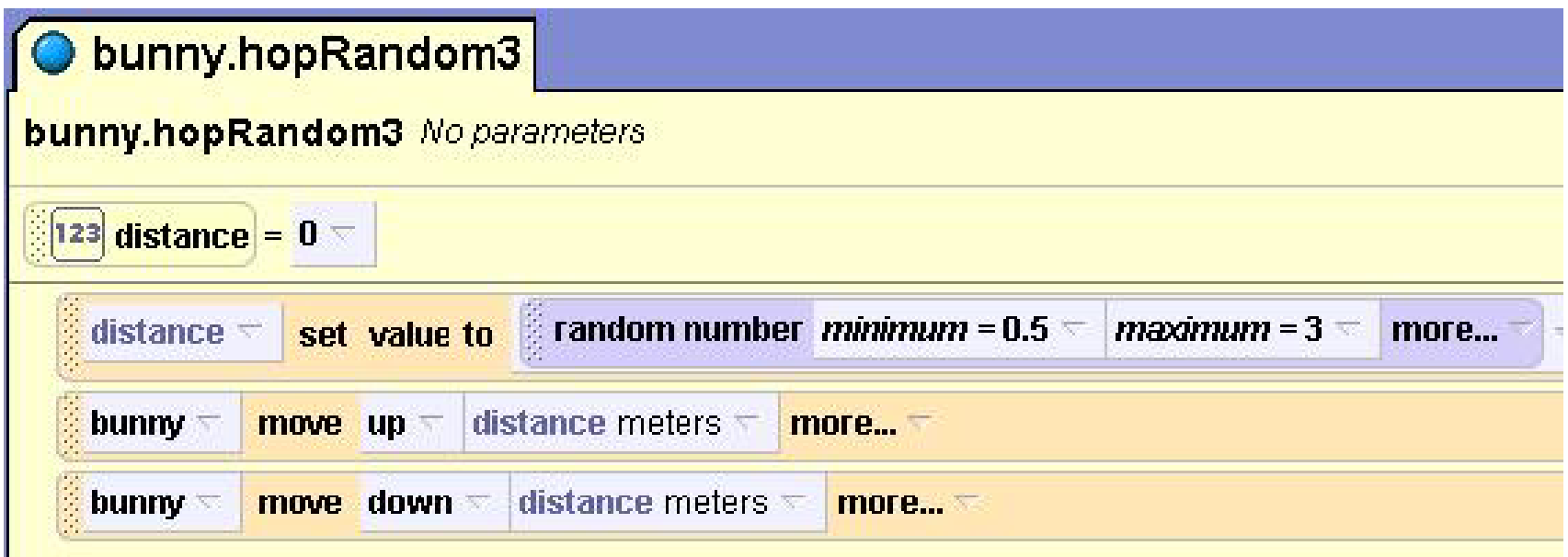

• Use print to print out the value of the variable

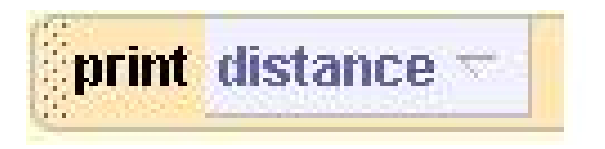

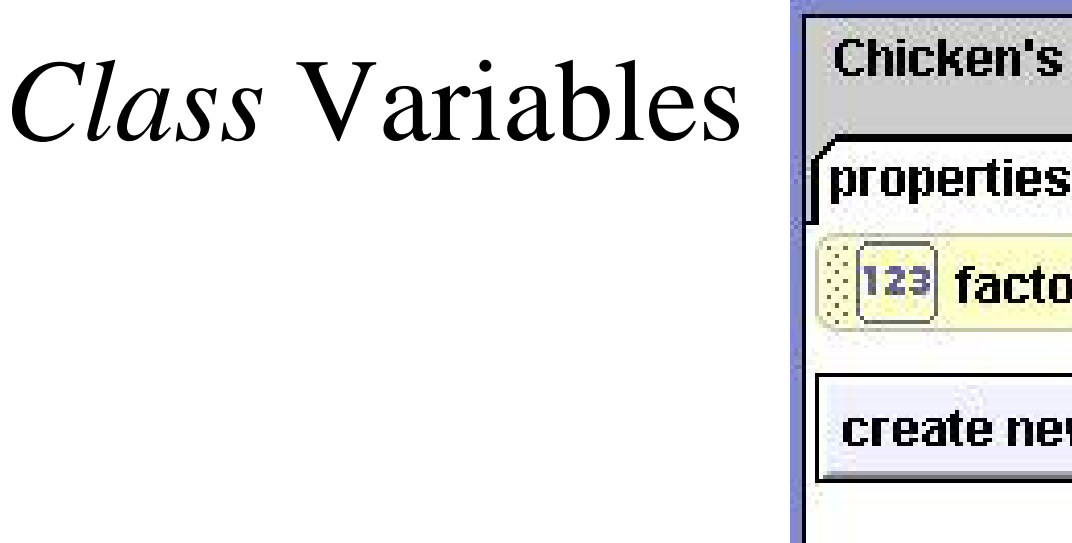

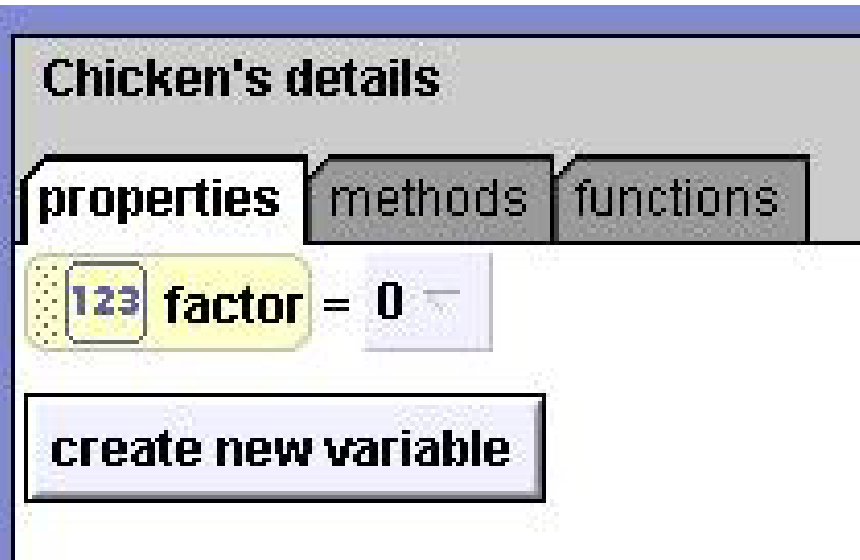

- Use "create new variable" under properties to create a class variable for an object
- This "class variable" will maintain the value throughout the running of the world unless you reset it

## Random Motion

- In some animations, we want an object to move to a random location. We call this **random motion.**
- For example, a goldfish swimming in a random motion.

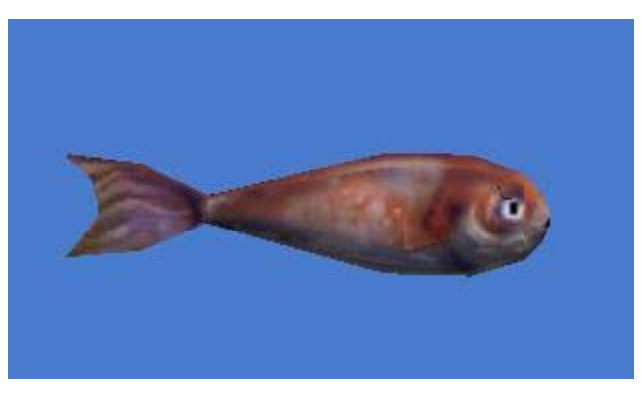

# Six Possible Directions

- Six move directions are possible Forward, backward, left, right, up, down
- We will eliminate backward, fish do not swim backward
- To simplify code, take advantage of negative numbers
	- This instruction moves the goldfish right

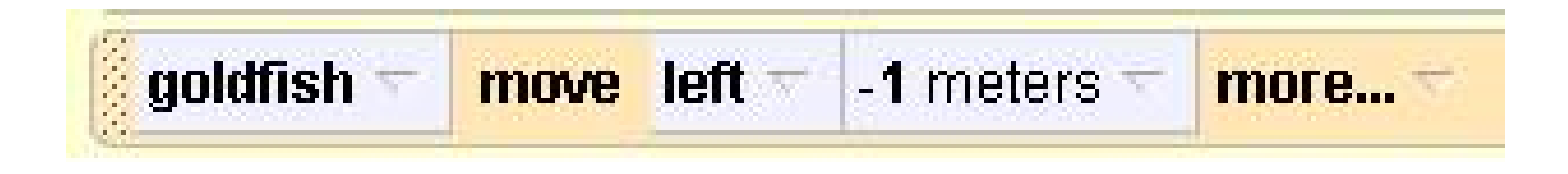

# Storyboard

- Only three move instructions needed
	- Up (move down if negative)
	- Left (move right if negative)
	- Forward (no backward motion)
- Two parameters (min, max) to restrict motion of fish to nearby location

fish.randomMotion Parameters: min, max Do together fish move up (or down) random distance fish move left (or right) random distance fish move forward random amount

## randomMotion

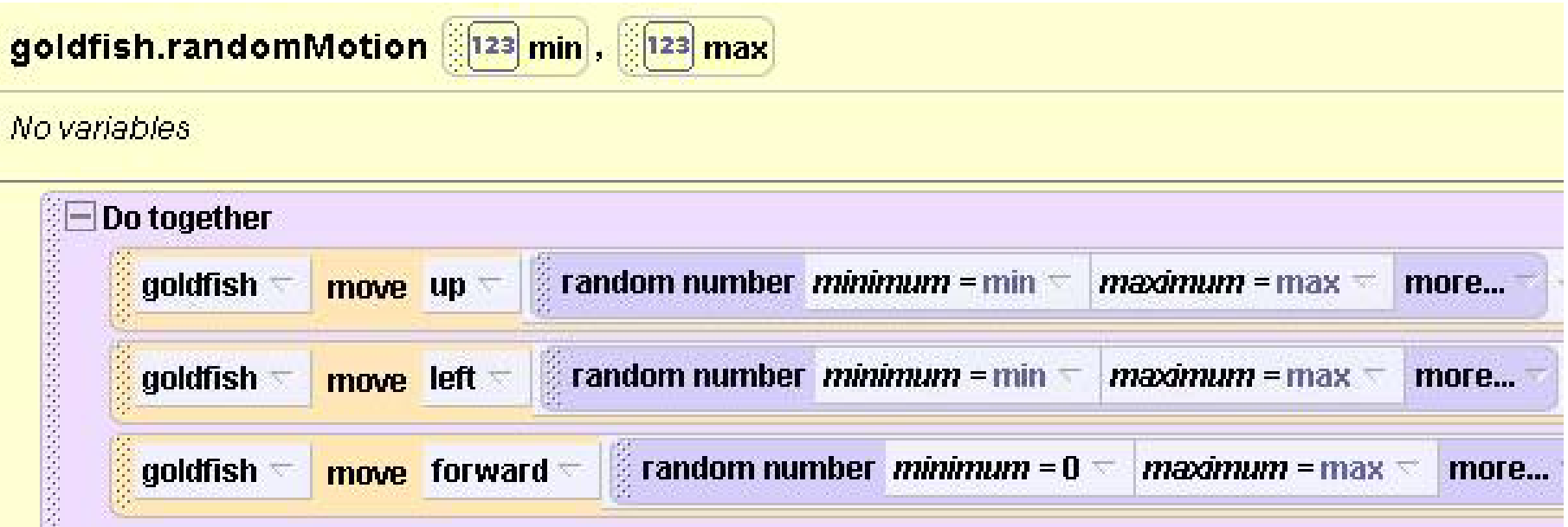

• Minimum distance for move forward is 0

#### Demo

• To call randomMotion method, specify min and max values

$$
\boxed{\text{goldfish.randomMotion} \ \textit{min} = -0.2} = \boxed{\textit{max} = 0.2} =
$$

#### Demo

- Repeating the random fish motion over and over again…. (more on this next chapter)
- Change world.my first method

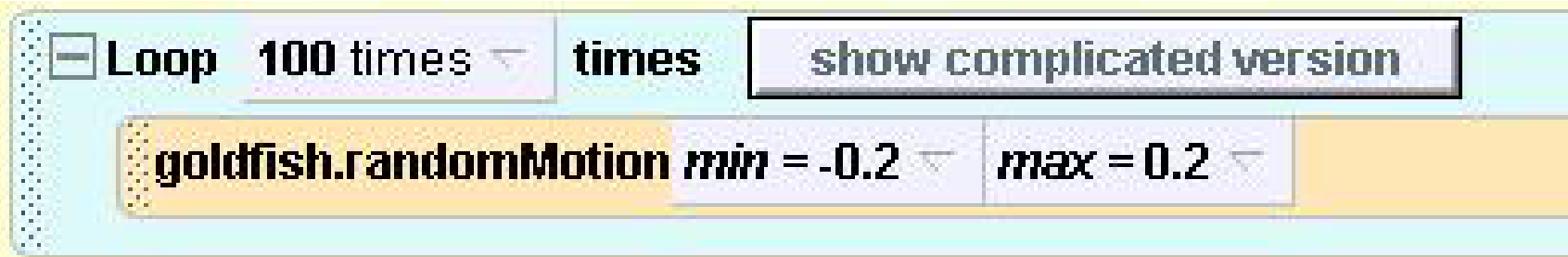

# Classwork today

- Event handlers
- Random values
- Variables
- NO LOOPS

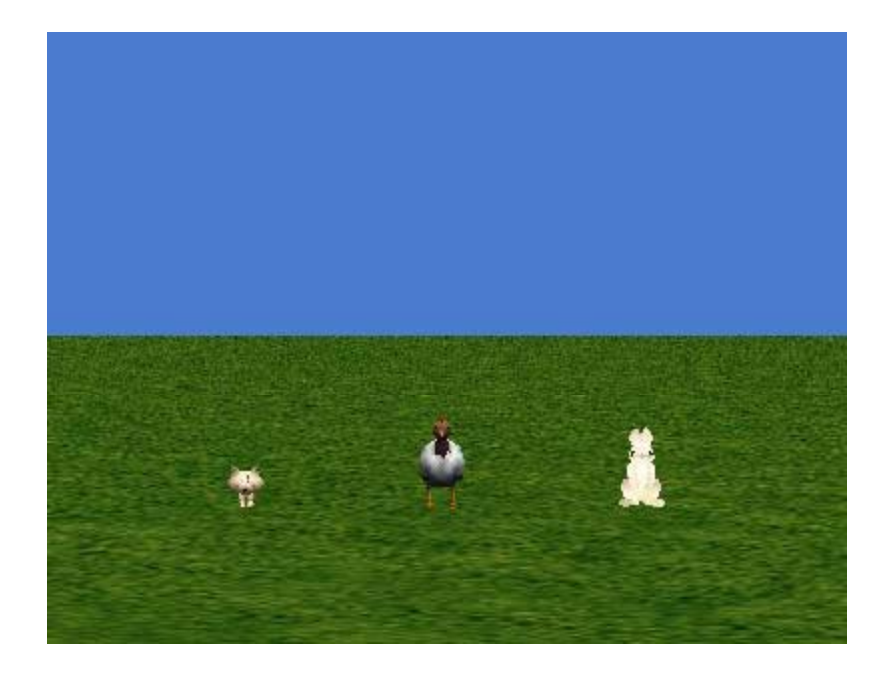

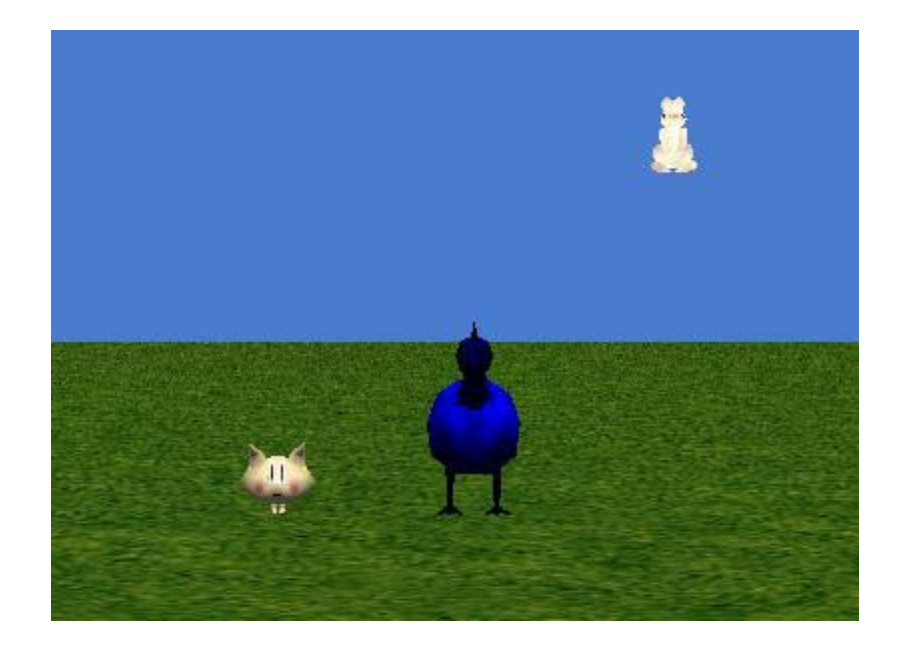